## Simple Meaningful Use Attestation Example

Author: Nathan Bunker Date: 04/05/2010

Some state registry projects are not ready to accept HL7 messages at the moment but want to capture as much of the meangingful use effort as possible. The following is my idea of how a state program can do this very easily without distracting from current development and programmatic efforts.

Here is the first screen shot:

| 🕲 Meaningful Use - Mozilla Firefox                                                   |                                                                                                    |   |  |  |  |  |  |  |
|--------------------------------------------------------------------------------------|----------------------------------------------------------------------------------------------------|---|--|--|--|--|--|--|
| Eile Edit <u>V</u> iew History Bookmarks Tools <u>H</u> elp                          |                                                                                                    |   |  |  |  |  |  |  |
| Meaningful Use +                                                                     |                                                                                                    |   |  |  |  |  |  |  |
| (←)→ [2] http://localhost:8221/fv/mu.jsp                                             |                                                                                                    |   |  |  |  |  |  |  |
| 🖉 Most Visited 🔊 BBC 🔊 El Pais 🔊 Mesa 🔆 Tracker 🦳 TCH 🦳 MCIR 🦳 STC 🦳 DSR 🦳 Cool 🦳 US |                                                                                                    |   |  |  |  |  |  |  |
| *** State Registry Name ***<br>Meaningful Use Attestation                            |                                                                                                    |   |  |  |  |  |  |  |
| Organization Name                                                                    | e MU Test                                                                                                    |   |  |  |  |  |  |  |
| Contact Name                                                                         | Nathan Bunker                                                                                                    |   |  |  |  |  |  |  |
| Contact Phone                                                                        | 435-635-1532                                                                                                    |   |  |  |  |  |  |  |
| Contact Email                                                                        | Nathan.Bunker@gmail.com                                                                                                    |   |  |  |  |  |  |  |
| Software Name                                                                        | Best EHR                                                                                                    |   |  |  |  |  |  |  |
| Software Version                                                                     | 1.0                                                                                                    | = |  |  |  |  |  |  |
| HL7 Messages                                                                         | Ind   MSH ^~\\$    20110127121607  VXU^V04 840122892761750093 P 2.3 1  NE NE    PID   MSH ^~\\$AN  ENGELETT^DONALD^G  19590416000000 M  13648 GRUNGE   PLACE^Seattle^WA^98101^US  (206)855-3055^{   M  3333412453245 123-45-6786    PV1  0   11^Earn^T homas    RXA 0 1120110127000000 20110827000000 8985^HGB -   Haemoglobin^CVX120 ^^99zzz  11^Earn^T homas     1234  San^Sanofi   Pasteur^HL70396 ^Family Member Condition    RXR |   |  |  |  |  |  |  |
| Submit                                                                               |                                                                                                    | ~ |  |  |  |  |  |  |
| x II. #                                                                              |                                                                                                    |   |  |  |  |  |  |  |

The provider fills in the form with the HL7 message included. Then clicks submit.

## Attestation

The next page does some basic checks. In this case it makes sure that all the fields are field out (software version is optional) and second that the HL7 message starts with MSH, and has at least one RXA with a date and vaccination code. If these are all satisfied a successful page is shown:

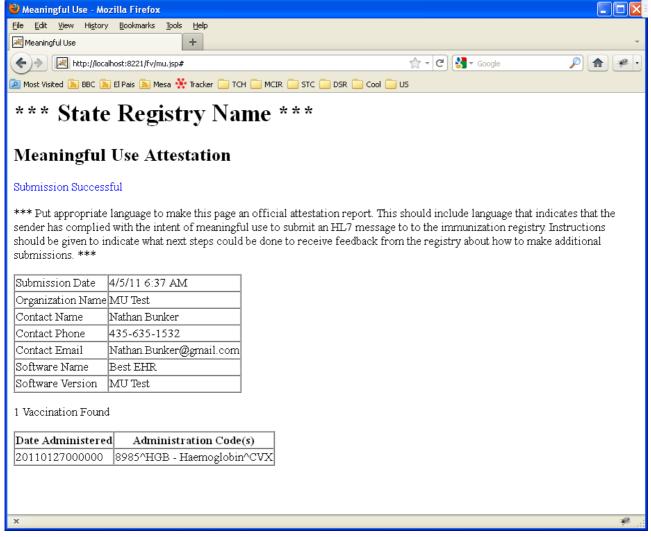

## Submission File

The message that was submitted has been saved to a simple text file under the name of the organization. Here is what this submission looks like:

| 🖪 С:\ТЕМ                                                                                                    | IP\MU MU Test.txt - Notepad2 |           |      |         |                 |  |  |  |  |
|----------------------------------------------------------------------------------------------------|------------------------------|-----------|------|---------|-----------------|--|--|--|--|
| <u>File Edit View Settings ?</u>                                                                            |                              |           |      |         |                 |  |  |  |  |
| ] 🚰 🔯 📕 🤊 (~ ) 🕹 🖺 🔠 👫 🔩 🗐 🔍 🔍 🗐 🖽 🏨                                                                        |                              |           |      |         |                 |  |  |  |  |
| 3 0rd<br>4 Col<br>5 Col<br>6 Col<br>7 Sof<br>8 Sof<br>9<br>10 MSI<br>11 PIL<br>12 PV<br>13 RX<br>Hat<br>Col | <pre>1</pre>                 |           |      |         |                 |  |  |  |  |
| Ln 6 : 16 Co                                                                                                | bl 18 Sel O                  | 701 Bytes | ANSI | CR+LF I | NS Default Text |  |  |  |  |

If more than one message is submitted for this organization it is simply appended/added to this file.

## Conclusion

This is not a perfect arrangement for Meaningful Use but would allow an IIS to have basic involvement in the Meaningful Use process if other capabilities were not online.